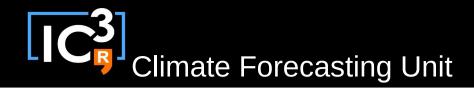

## s2dverification

#### Update meeting – 06/08/2015 Sprint review

s2dverification@s2dverification.ic3.cat

http://s2dverification.ic3.cat/mailman/listinfo/s2dverification

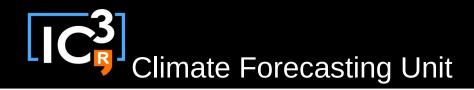

#### Outline

- Current state
- Ready to test features
- Issues and comments
- UseR! conference
- Useful links

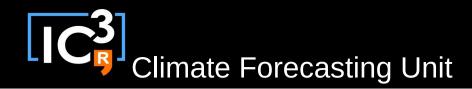

#### Current state

- Latest release: s2dverification 2.4.0
  - -On CRAN. People outside can use on their data.
  - Bug with grids fixed.
  - Rectangles in PlotEquiMap(), ranked correlation in Corr(), configuration file functions, ...

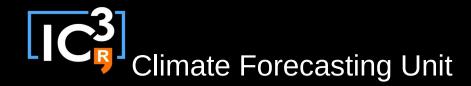

#### Ready to test features

| develop-trend                         | François, Chloé                                              |
|---------------------------------------|--------------------------------------------------------------|
| develop-seaicemodesetc                | Already tested, last fixes ongoing, depends on develop-trend |
| develop-plotwind                      | Verónica, Eleftheria                                         |
| develop-composite                     | Chloé, Verónica                                              |
| develop-crpss                         | Omar                                                         |
| develop-toymodel                      | François, Eleftheria                                         |
| develop-animVSLtime                   | Chloé, Eleftheria, Omar                                      |
| develop-interfacing-SpecsVerification | Verónica, Omar                                               |

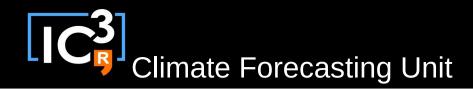

#### Issues and comments

- ncdf4 issues (issues #64, #67):
  - Since we started using R package 'ncdf4' instead of 'ncdf' it crashes when variables are defined in a different order in the files → Now fixed.
  - Stop messages appear but they're actually not harmful  $\rightarrow$  Will upgrade ncdf soon, it seems to be the solution.
- Update on develop-seaicemodesetc, developtrend, develop-composite
  - Willing to include in next release.

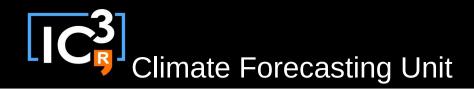

#### Issues and comments

- Problems with loading only observations (issues #28 and #72)
  - Develop-obsonly-enhancement: Nico and Verónica working on it.
- Obsolete configuration files (issue #80)
  - Just need to add few lines to make it work. See the issue.
- Error running LOCALPLOT (issue #83)
  - To be fixed ASAP.

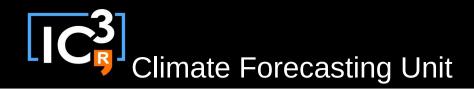

# Configuration file edition functions

- Live example.
- See ?Load.
  - Simple example that creates a new configuration file. Can be useful to fast load data nobody will use.
- See script in /home/nmanubens/nube/nubedata.R
  - Real case that adds new experimental and observational datasets to the IC3 configuration file. You should create a branch and follow this procedure every time you load new data that can be useful to other people or in the future.

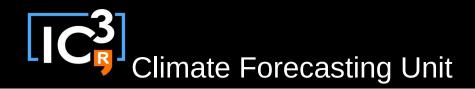

### Useful links

• How to develop in s2dverification: updated https://earth.bsc.es/wiki/doku.php? id=tools:s2dverification#development

• GitLAB

https://gitlab.cfu.local/cfu/s2dverification

• SCRUM planning

https://docs.google.com/spreadsheets/d/16-7CvRxNEcpX4k25sYjcV3G4XoqYFwvGXn1W0fv3CAQ/edi

t?usp=sharing